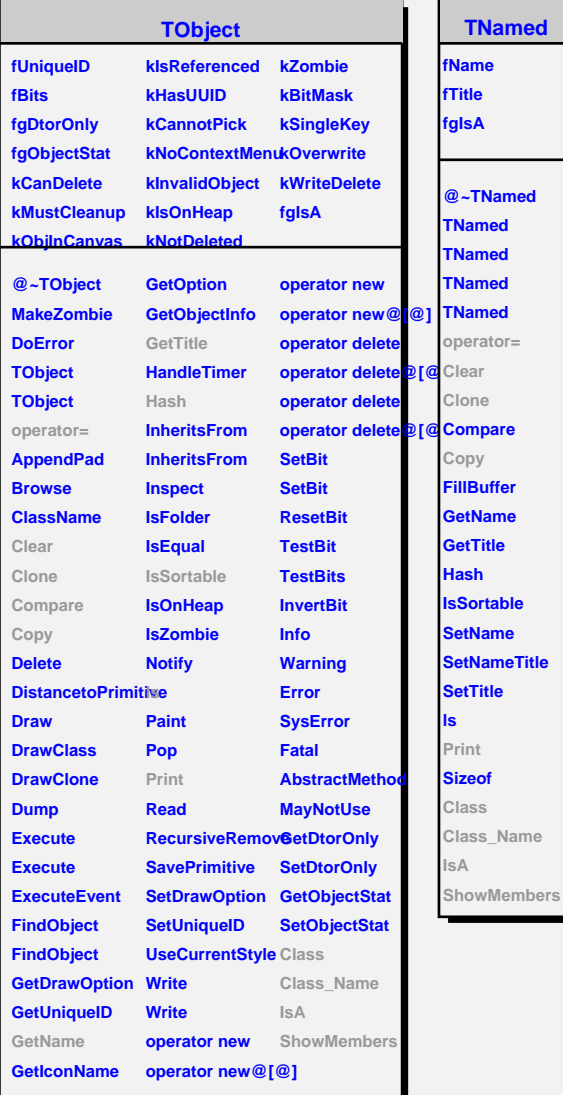

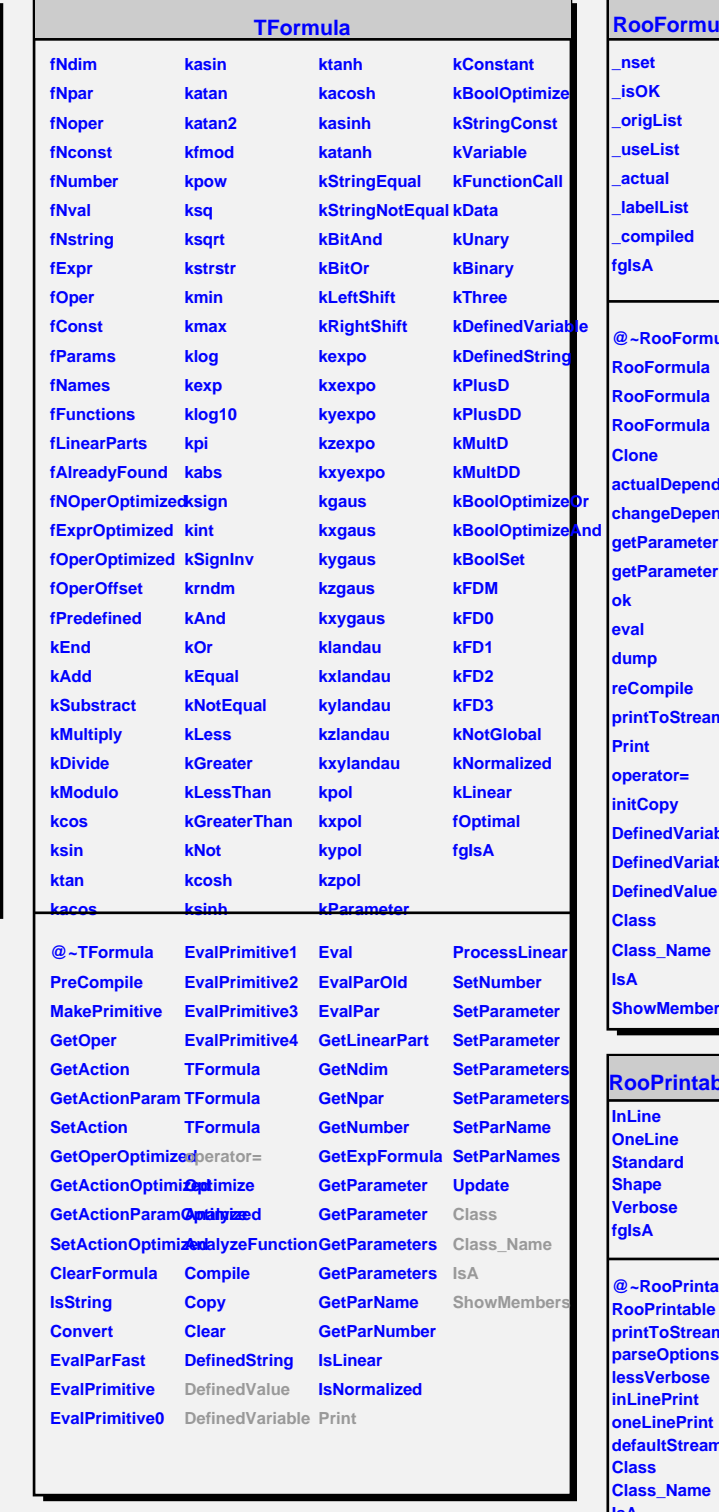

**RooFormula @~RooFormula RooFormula**

**RooFormula RooFormula andents pende<mark>n</mark>ts getParameter getParameter printToStream iable iable DefinedValue Class\_Name ShowMembers**

**able @~RooPrintable RooPrintable printToStream parseOptions lessVerbose oneLinePrint defaultStream ie IsA ShowMembers Streamer StreamerNVirtual**